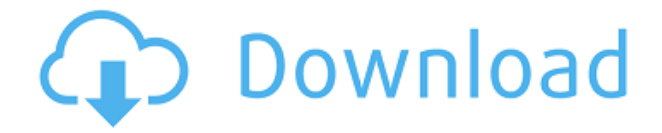

#### **Speaking Notepad Crack + Free [Mac/Win] (April-2022)**

More than just a file creator, Notepad provides many advanced features and control options. That means you can save time using templates and forms, check your PC for malware, export text and HTML, change encoding and even drag and drop files into the editor from Windows Explorer. There are many ways to get a hold of iTunes media. The most obvious is to hook up your Mac or PC to your TV and find out whether the media on your computer can be accessed using that platform. Even if you never connect to a TV, you can still use a device like Roku to stream content from your iTunes library. To stream content, all you need is to set up iTunes on your Roku device and to log in. It will ask you to verify your username and password. Once you have logged in, you will be prompted to add content. You can find a list of available content on the welcome screen. If you don't see what you are looking for, you can use the search field to help you find content. Once you have found content to stream, you can select it. You will then be asked to approve content. On a Roku, you only have a few options for displaying content. If you want to browse using other players, click Browse. If you want to listen using a particular player, click the link for that player. For instance, the music button will open a page that lets you browse to your music library. On the other hand, the TV button will link you to the channel that will be used to display media on your Roku. Once you have selected the content to be streamed, you can click the "Play" button to start the playback. On a Roku, you can only choose between playing content using a device or Roku media player. In case you have a Roku player, all the content will be streamed to the device. If you don't have a Roku player, content will be streamed to your TV. On a TV, all the music you have will be displayed in the list. You can simply select your content by clicking on it. If you want to change the display order, click the "Up" and "Down" arrows. Roku users will be happy to know that they can use shortcuts to change tracks. You will find them at the top of the window. Lonely Planet is a popular brand in travel guides. The company has been helping travelers since the 1960s, when it was a

#### **Speaking Notepad (April-2022)**

Simple software for saving, editing and playing your macro. Key Macro for iOS app description: Categorize, create and play your own custom macros with this easy to use, simple-to-use application. Macro Designer features Automatically install macros from a USB, SD card or iTunes Edit your macros anywhere and anytime using your favorite text editor Use the intuitive visual interface to design macros Load, edit and create macro from a variety of files such as: TXT, M4B, M4V, SPC, MP4 Full support for international language including Spanish, Japanese, Russian, Hebrew and Chinese Macro Format support: AIFF, ATR, CUE, M4A, M4B, M4R, M4V, MP3, OGG, RIFF, SPC, WAV You can play, edit and save the macro in the following formats: AIFF, CUE, SPC, WAV, MP3 Key Macro supports voice synthesis: Sings the contents of the file when played Convenient Search feature: Searches the entire app for a word or phrase when a part of your macro is called Macro Designer features: Macro Designer allows you to easily edit macros from your text editor of choice Macro designer has a visual interface that allows you to create, edit and play macros KeyMacro is also available as an Android app. Please go to to download and install this app on your smartphone or tablet. KeyMacro provides full support for importing and exporting macros from text files using Notepad, Word, Visual Studio or any other text editor. The KeyMacro app is also available as a free download for Android tablets and Android phones. It's time for you to become a great manipulator of your own data. If you are not convinced, download KeyMacro right now and see for yourself! KeyMacro features: \*Import macros from text files \*Export macros to text files \*Play macros \*Macro Editor \*Keyboard Macro KeyMacro has some convenient features and a great user interface that will keep you happy. KeyMacro is compatible with Windows 7, Windows Vista and Windows XP operating systems. Mac user have a good reasons to use this program to manage their email. The program comes packed with many different features like search tools 2edc1e01e8

### **Speaking Notepad Crack + 2022 [New]**

Offering text editing features and text-to-speech capabilities, the Speaking Notepad is a small software application that carries out the task of simply listening to the text being spoken aloud. Main features • Simple looks and importing options You are welcomed by a clean feature lineup that allows you to type in the text message directly into the main panel or paste the information from the clipboard. Additionally, you may import data from plain text file format. • Main features Speaking Notepad gives you the possibility to simply press on a dedicated button for hearing the text being spoken aloud. What's more, you are allowed to print or save the text to plain text file format, undo or redo your actions, perform basic editing operations (cut, copy, paste, delete), look for words and replace them, and insert time/date stamps. Last but not least, you can alter the text in terms of color, font, font style, and size, as well as check out the total number of words comprised in your document. • On the downside, Speaking Notepad doesn't offer support for advanced features that could help you alter the volume and adjust the speed of speech. • Performance Since it doesn't offer support for many tweaking parameters, even less experienced users can make the most out of this program. Tests have shown that Speaking Notepad carries out a task pretty quickly and provides good audio quality. It doesn't eat up a lot of CPU and memory, so the overall performance of the computer is not affected. • Bottom line All in all, if you are looking for a straightforward text editor that provides support for text-to-speech capabilities, you may give Speaking Notepad a try and see what it can do for you. Welcome to the ShareMe. Shareme is a dedicated internet portal bringing users the latest shareware & freeware from the world's best Software Authors. Shareme allows Shareware & Freeware Authors to submit their latest wares, so you the user are able to download their latest software updates all the time, after they are released! Always visit Shareme for your software needs.Q: Rails and shiro "Missing Schema Name" error I am trying to set up shiro for my rails application. When i try to execute rake routes (I am using Mac, but the error is very generic) I get the following error message: 'ActiveRecord::Schema.define'

<https://tealfeed.com/elcomsoft-blackberry-backup-explorer-1002-link-53qvp>

[https://techplanet.today/post/gastroenterologia-villalobos-6-edicion-pdf-downloadgolkes](https://techplanet.today/post/gastroenterologia-villalobos-6-edicion-pdf-downloadgolkes-verified) [-verified](https://techplanet.today/post/gastroenterologia-villalobos-6-edicion-pdf-downloadgolkes-verified)

[https://techplanet.today/post/pinnacle-studio-12-free-best-torrent-download-with-crack](https://techplanet.today/post/pinnacle-studio-12-free-best-torrent-download-with-crack-torrent-crack)[torrent-crack](https://techplanet.today/post/pinnacle-studio-12-free-best-torrent-download-with-crack-torrent-crack)

<https://joyme.io/clavincongtsu>

[https://new.c.mi.com/my/post/650462/Lumion\\_80\\_Pro\\_Serial\\_Number\\_Reading\\_Tool\\_-\\_](https://new.c.mi.com/my/post/650462/Lumion_80_Pro_Serial_Number_Reading_Tool_-_CrackzS)

[https://techplanet.today/post/crack-hot-corel-wordperfect-office-x9-professional-190032](https://techplanet.today/post/crack-hot-corel-wordperfect-office-x9-professional-1900325-keygen) [5-keygen](https://techplanet.today/post/crack-hot-corel-wordperfect-office-x9-professional-1900325-keygen)

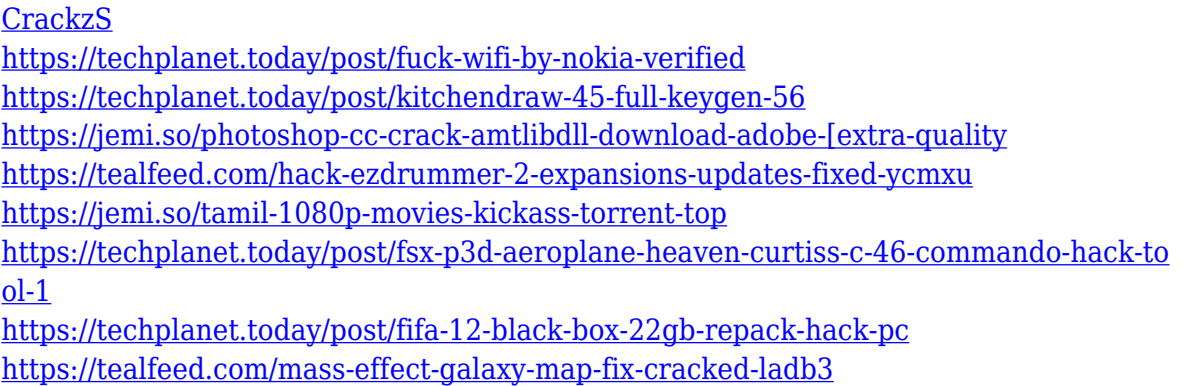

# **What's New in the Speaking Notepad?**

Clean Interface. Save or import any file into your device. Very simple and quick. Start typing, edit it or paste something from the clipboard. Do all your daily task easily. Quick and Powerful. Speech Recognition. Edit your text as you type. Save text to Text, RTF or HTML. Print text. Paste text and edit it. Save the time you type. Print text. Remove comments from your text. Replace your text with a new one. You can search words or partial words within your text. Print text. You can add your own signature to the text. You can add a time stamp to your text. Add text to clipboard. You can backup and restore text. You can open your text from anywhere. You can convert text to lowercase. You can convert text to Uppercase. You can change the color of the text. You can change the text color to red, blue, green or white. You can change the size of the text. You can change the font size. You can change the font type. You can change the font color. You can change the background color. You can change the font color. You can change the font style. You can change the text shadow color. You can change the text shadow. You can change the border color. You can change the text border. You can change the text background color. You can change the background color. You can change the background shape. You can add text from clipboard. You can import text from the clipboard. You can save your text to TXT, RTF or HTML. You can play your text-to-speech. License: Freeware | Download Now! Adobe Acrobat Reader DC Adobe Acrobat Reader DC (formerly known as Acrobat Reader DC) is an Adobe PDF reader for Windows, macOS, Linux and Android. The new version of this PDF reader is more secure than its predecessors, with the new Read Mode feature and greater stability in regards to JavaScript errors. With the included WebAdobe Suite, Web users can create PDFs directly from browser-based applications. 7-Zip 7-Zip is a multi-platform file archiving utility, developed by Igor Pavlov. It can extract and create zip archives,

which is a file container that supports compressing files into a single file, and allows them to be stored in a more compact form. AirPort Utility AirPort Utility is a macOS utility developed by Apple Inc. for configuring, monitoring and troubleshooting Apple wireless networks. It includes a feature to detect and show network adapters connected to local computers, and a feature to detect, configure and monitor AirPort Express and AirPort Extreme base stations, such as base stations

## **System Requirements For Speaking Notepad:**

This mod needs an up to date Fallout 4. I will add this in the game menu by using console commands. Bug fix: 1. Get ride of slow load times for the menus (Newly added options for the ConsolModdex.txt) 2. In case of Crash, do you own crash.log file from the top "Crash" folder, log it into my website's Crash folder or email it to me? Thanks. 3. Have a stable installation of Fallout 4. 4

Related links:

[https://iyihabergazetesi.org/wp-content/uploads/2022/12/Kitsune-Crack-Free-Download](https://iyihabergazetesi.org/wp-content/uploads/2022/12/Kitsune-Crack-Free-Download-Updated-2022.pdf) [-Updated-2022.pdf](https://iyihabergazetesi.org/wp-content/uploads/2022/12/Kitsune-Crack-Free-Download-Updated-2022.pdf) <https://thesecretmemoir.com/wp-content/uploads/2022/12/Chordious-Crack-.pdf> <https://superpageonlinepr.com/wp-content/uploads/2022/12/ignadaw.pdf> <https://alothuenha.com/phong-thuy/trek-insignia-mac-win/> <http://steamworksedmonton.com/wp-content/uploads/javopea.pdf> <https://outlethotsale.com/wp-content/uploads/2022/12/darmarc.pdf> <https://nubianetteconsulting.com/2022/12/12/sunlitgreen-photo-manager/> <http://www.bigislandltr.com/wp-content/uploads/2022/12/Satin.pdf> [https://www.dovesicanta.it/wp-content/uploads/2022/12/Universal-Converter-Crack-Lic](https://www.dovesicanta.it/wp-content/uploads/2022/12/Universal-Converter-Crack-License-Keygen-April2022.pdf) [ense-Keygen-April2022.pdf](https://www.dovesicanta.it/wp-content/uploads/2022/12/Universal-Converter-Crack-License-Keygen-April2022.pdf) [https://stroitelniremonti.com/wp-content/uploads/2022/12/Anisotropic-Kuwahara-Filteri](https://stroitelniremonti.com/wp-content/uploads/2022/12/Anisotropic-Kuwahara-Filtering-Crack-Activation-Code-Free-Download-WinMac.pdf) [ng-Crack-Activation-Code-Free-Download-WinMac.pdf](https://stroitelniremonti.com/wp-content/uploads/2022/12/Anisotropic-Kuwahara-Filtering-Crack-Activation-Code-Free-Download-WinMac.pdf)